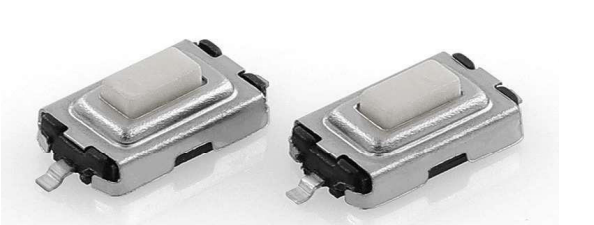

# 产品名称 Product name

▶ 3\*6\*2.5贴片  $3 * 6 * 2.5$  patch

# 产品应用场景

- Product application scenario ▶ 电子通讯/数码产品/家用电器
- ▶ 外围设备/汽车/医疗设备等.
- $\blacktriangleright$  Electronic communication/
- $\dot{\rm digital}$  products/household
- appliance peripherals/
- AuTomobile/medical equipment,  $\mathbf{r}$ etc

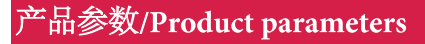

额定电流(Rated current:): 50mA @ 12 VDC

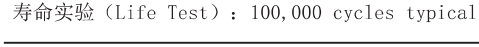

绝缘电阻 (Insulation Resistance): 100MΩ min.

按键行程 (Key stroke): 0.25±0.1mm

接触电阻 (Contact Resistance): 100MΩ max.

驱动力 (Actuation Force): 100gf, 160gf, 260gf

工作温度 (Operating Temperature): -20° C to 70° C

介电强度 (Dielectric Strength) :AC 250V 50HZ 1 minute

存储温度 (Storage Temperature) :-30° C T0+80° C

最小包装 (DMinimum package):3000PCS (卷装)

#### 材质/MATERIALS:

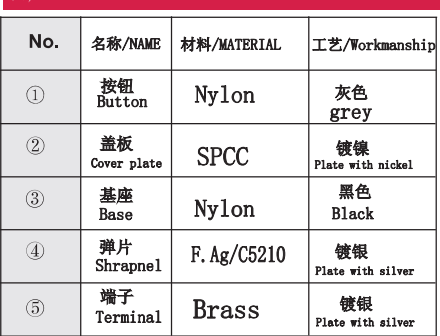

## 产品高度/Product height:

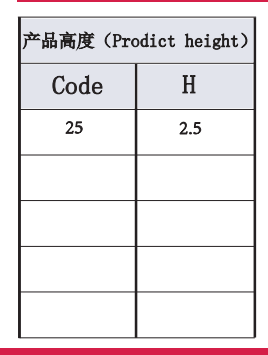

"品编号/Product No

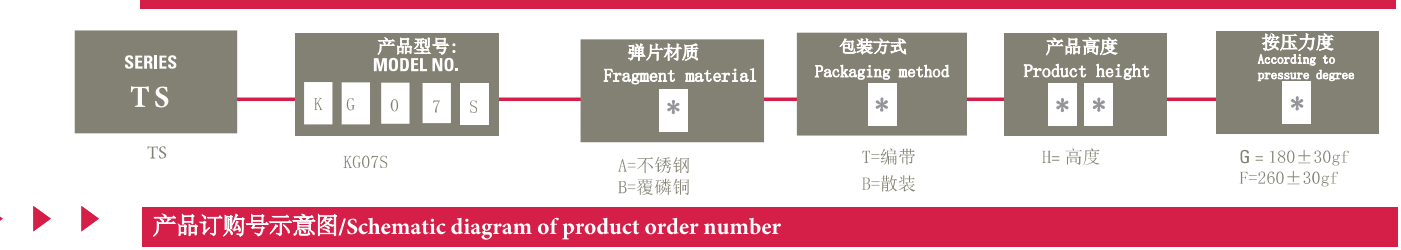

Schematic diagram of product order number: TS-KG07S-AT25F

产品外形尺寸图/Outline dimension drawing of product

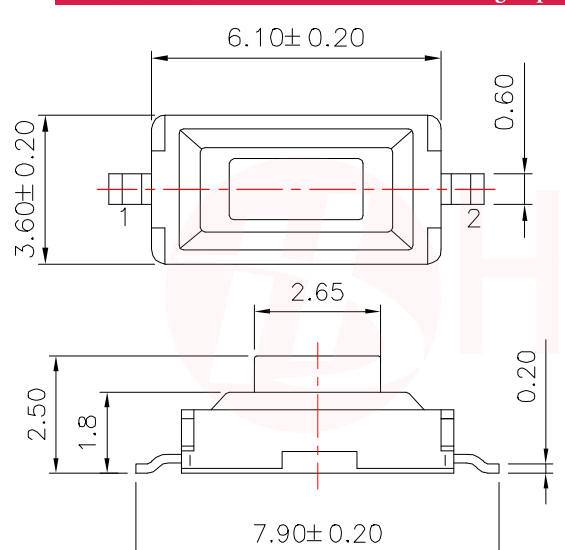

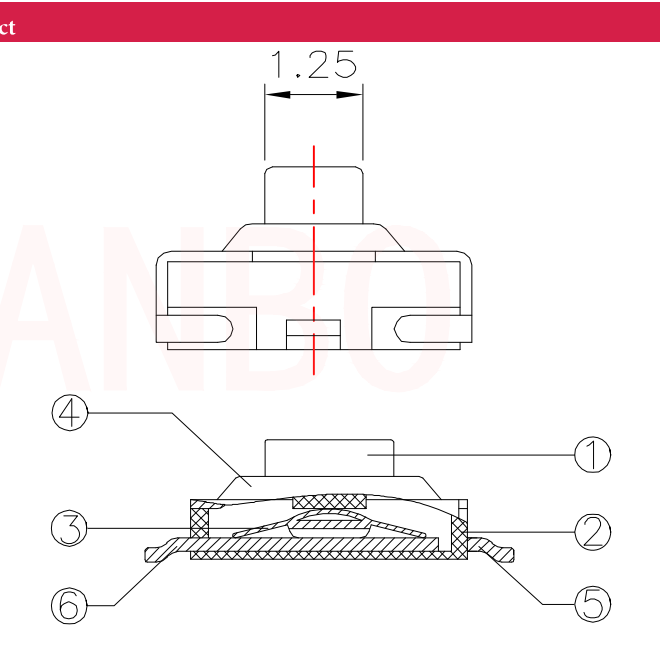

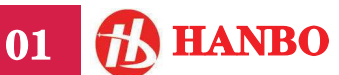

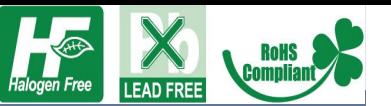

连

清 晰

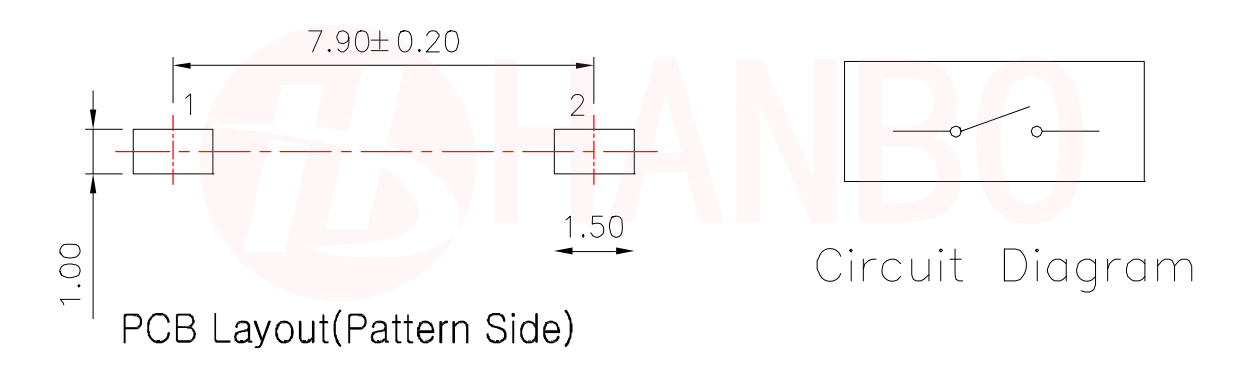

连 接

器 领

域 专

家

让 世

果

连

接

更

清

晰

## 焊接条件/Welding conditions

# 回流焊时/During reflow soldering

### 适用于表面贴装型温度分布/Applicable to surface mount temperature distribution

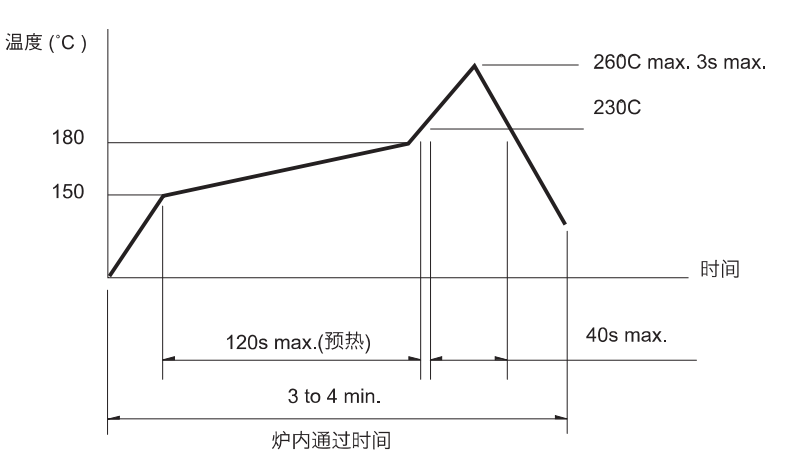

#### 注/notes

- 1. 关于详细条件, 请于本公司的产品规格书进行确认。
- Please confirm the detailed conditions in our product  ${\tt specification}$
- 2. 根据贴面焊槽的种类, 条件不同结果不同, 请事先充分进行确认 之后使用。 According to the type of veneer welding groove and different conditions, the results are different. Please

自动浸焊式/Automatic dip welding

fully confirm before using.

### 手焊式/Hand welded

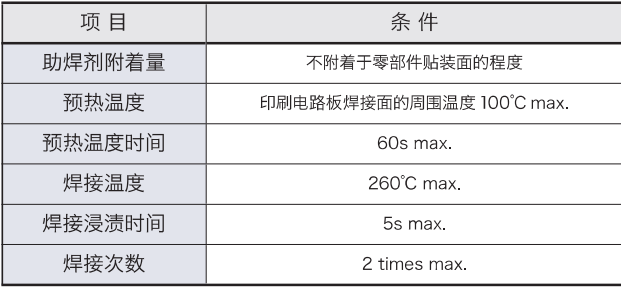

#### 注/notes

- 1. 请不要从轻触开关上面浸入助焊剂。
- Do not immerse the flux on the touch switch 2. 请不要事前在开关端子及印刷电路板的零部件贴装面上涂助焊剂。
- Please do not apply flux on the mounting surface of switch terminals and printed circuit board components in advance 3. 进行第 2 次焊接时, 应在开关回复到常温之后进行。
- The second welding shall be carried out after the switch returns to normal temperature.

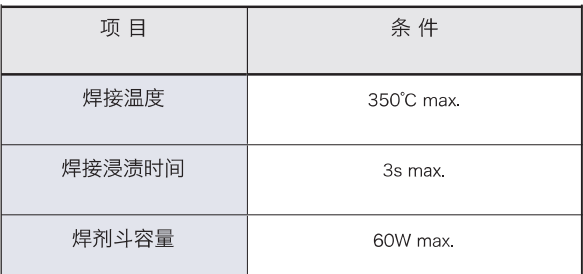